TARTU ÜLIKOOL MATEMAATIKA-INFORMAATIKATEADUSKOND Arvutiteaduse instituut Infotehnoloogia õppekava

**Tair Vaher**

# **Laomajanduse tarkvara hetkeseis ning disain ja arendus**

**Bakalaureusetöö (6 EAP)**

Juhendaja(d): Vambola Leping, MSc

Tartu 2014

# **Laomajanduse tarkvara hetkeseis ning disain ja arendus**

#### **Lühikokkuvõte:**

Antud lõputöö eesmärgiks oli uurida Eestis pakutavaid laomajanduse rakendusi eelkõige väiksemaid ettevõtteid silmas pidades, mis ei tegele peamiselt hulgimüügiga, kuid millel oleks vaja ikkagi ladude seisude üle arvet pidada. Lisaks sellele selgitati ka nõuded vastavale rakendusele jällegi silmas pidades väiksemaid ettevõtteid ning koostati sellele ka disain, andmemudel ning prototüüp. Järeldusena leiti, et vastavas segmendis pole laomajanduse tarkvarale pole sobivaid pakkujaid.

#### **Võtmesõnad:**

Laomajanduse tarkvara, arendus, disain, andmemudel, prototüüp, veebirakendus, andmebaas

# **Warehouse management software current status, design and**

#### **development**

#### **Abstract:**

The aim of this thesis was to analyse warehouse management software which are offered in Estonia. The software was analysed in terms of small entrepreneurs whose main field of operation is not sales but rather just need to keep counts of their warehouses. In addition requirements for that kind of application were defined, design, data model and prototype were made. In conclusion it was found that there were not such software available in Estonia yet.

#### **Keywords:**

Warehouse management software, development, design, data model, prototype, web application, database

# **Sisukord**

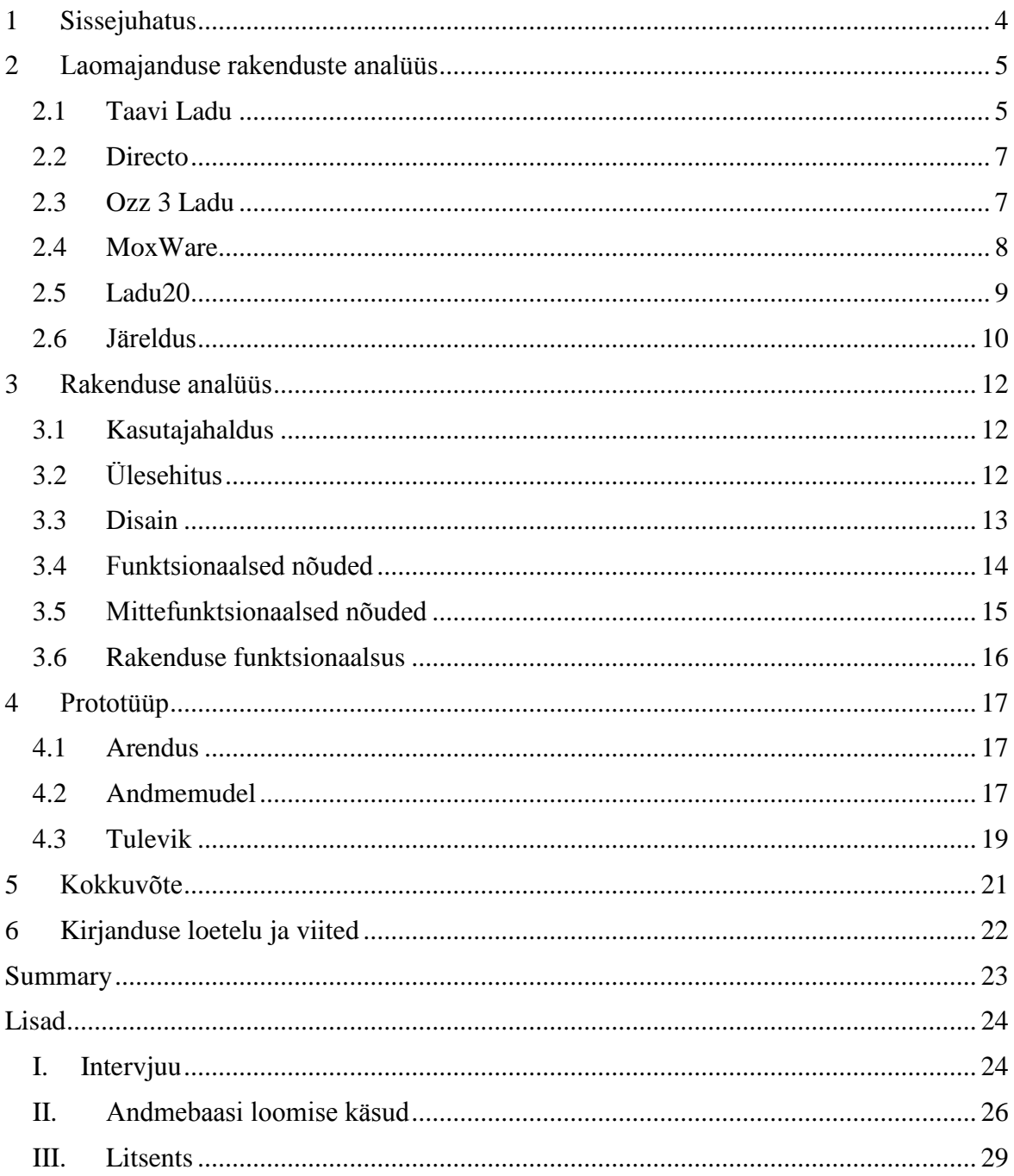

## <span id="page-3-0"></span>1 **Sissejuhatus**

Laomajanduse tarkvara on vajalik ettevõttes kasutatavate toodete ja materjalide andmete (asukoht, kogus, hind, märkused jms) arvestuse pidamiseks. Selline tarkvara on vajalik kõigile ettevõtetele, mis tegelevad toodete müügiga või mõne teenuse osutamisega. Väga lihtsate variantide korral piisab küll heast mälust, märkmikust või Exceli tabelist.

Näiteks kohalikul elektritöödega tegeleval firmal on vaja arvestust pidada olemasolevate kaablite, valgustite, klambrite jms kohta. Laoprogrammist on näha, kas mõneks päevaks või projektiks jätkub materjali või on vaja juurde tellida.

Lisaks mainitutele pakub laoprogramm tellimuste, arvete ja saatelehtede koostamise, käibe ja kasumi graafikute genereerimise, klientide eristamise jms võimalusi.

Eesti turul on mitmeid antud teenuse pakkujaid, mis leidsin Raamatupidamis- ja maksuinfoportaali [1][2] foorumist. Probleem leitud programmidega on nende väga suur keerukus ning sellest tulenev kõrge hind. Keerukust lisab programmidesse suur hulk funktsionaalsust, mida väikeettevõtjal tarvis pole. Mõni pakub oma laoprogrammi vaid koos raamatupidamise tarkvaraga. Sellest tulenevalt on rakendustel hind, mis võib ulatuda sadadesse eurodesse kuus. Väikefirmal puudub vajadus enamike funktsioonide järele, mistõttu oleksid nad sunnitud maksma lisa võimaluste eest, mida nad ei soovi ning mille järgi neil vajadus puudub. Samas kuna laomajanduse rakenduste kasutajad on enamasti kasumile suunatud ettevõtted, siis on arusaadav, et ei pakuta programme minimaalse tasu eest.

Seega tuleks uurida, millised on kõige tähtsamad vajadused laomajanduse tarkvara kasutades. Leida viisid ning tehnoloogiad, mille abil neid nõudmisi täitev rakendus luua ning minimaalsete kuludega seda rakenduse kasutamise õigust ettevõtjatele pakkuda.

Selle töö tulemusena valmib hetkel pakutavate rakenduste analüüs, väikeettevõtjale sobiva rakenduse nõuete väljaselgitamine ning nendel põhineva programmi andmemudeli ja prototüübi koostamine.

#### <span id="page-4-0"></span>2 **Laomajanduse rakenduste analüüs**

Raamatupidamis- ja maksuinfoportaali foorumist leidsin soovitusi mitmetele hetkel Eestis pakutavatele laoprogrammidele. Kuna kasutatavate rakenduste kohta statistikat ei leidu, eeldan, et soovitatud rakendused on hetkel enimkasutatavad. Analüüsi ei võta rakendusi, millel puudub eesti keele tugi. Valituks osutusid Taavi Ladu, Directo, Ozz 3 Ladu, Ladu20, MoxWare.

# <span id="page-4-1"></span>**2.1 Taavi Ladu**

Taavi Ladu arendati Taavi Tarkvara OÜ poolt, mis on loodud 1996. aastal ning mille eesmärk ongi erineva majandustarkvara loomine, müümine ning haldamine. Kuna Taavi Tarkvara OÜ arendab ka muid majandustarkvara programme, leiab sealt ka teisi Taavi Lao programmiga ühilduvaid rakendusi nagu näiteks Taavi Tööajaarvestus, Taavi Palk, Taavi Personal jne.

Taavi Ladu on väga paljude võimalustega programm, mis peaks rahuldama iga ettevõtja soovid. Rakendusele on kirjutatud ka 124 lehekülje pikkune juhend ning lisaks pakutakse ka tasuta 30 päeva pikkust testiversiooni, millest peaks piisama rakendusega tutvumiseks.

Taavi Ladu võimaldab eksportida aruandeid nii Excelisse kui ka Wordi. Samuti on olemas valmidus kasutada rakendust ka võrguversioonina.

Kõik see tuleb ainult kõrge hinnaga, mis küündib tuhande euroni aastas ning mitmete lisavõimaluste eest tuleb ka juurde maksta. Näiteks kuni 400 arve e-mailile saatmine maksab 336 eurot ning iga uue kasutaja lisamine maksab jällegi lisaks.[3]

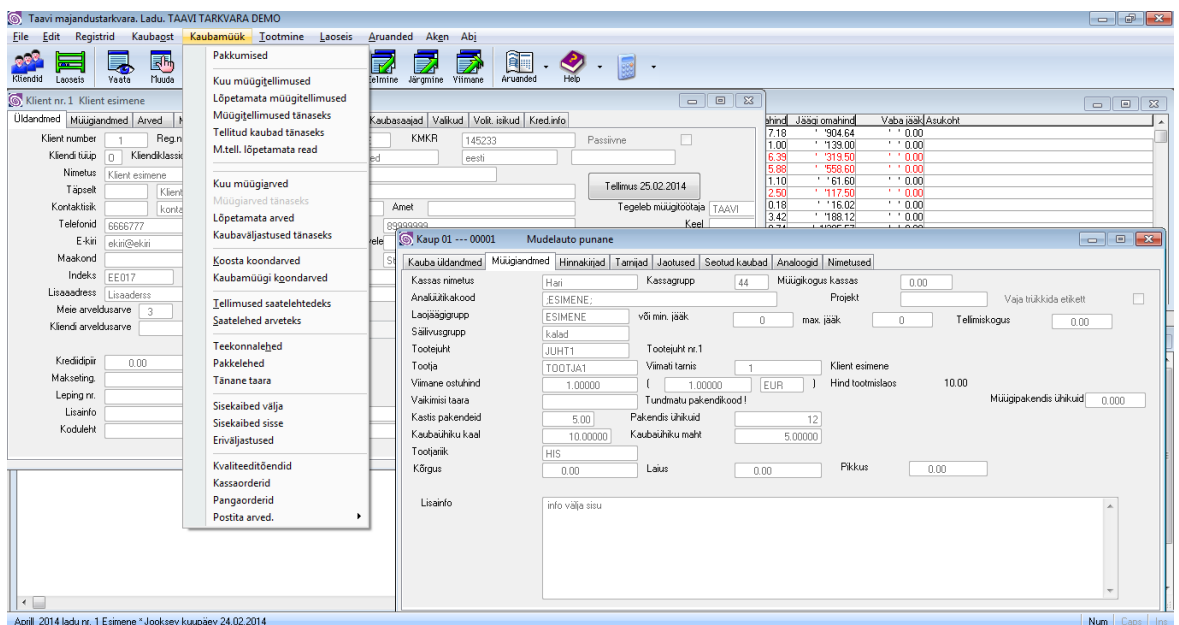

Pilt 1 Taavi Ladu demo rakendus. Tagaplaanil aken ühe kliendi kohta käivatest andmetest, eespool aken ühe toote kohta käivatest andmetest. Avatud menüü kaubamüügiga seotud võimalikest operatsioonidest[ise tehtud Demo versioonist]

#### Hinnakiri alates 01.02.2014

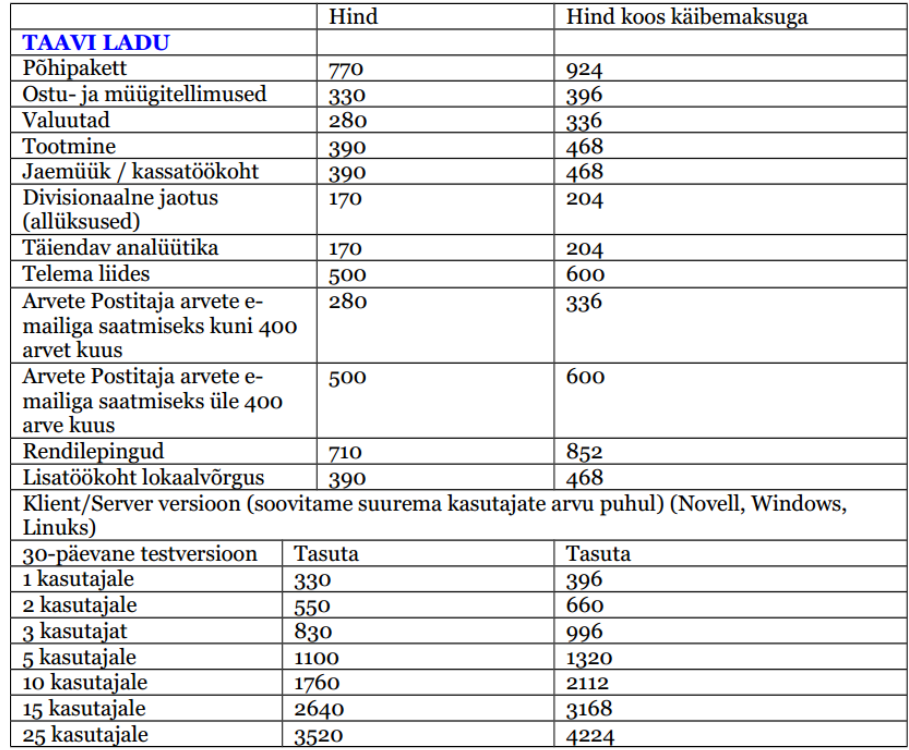

Pilt 2 Taavi Ladu hinnakiri [http://www.taavi.ee/images/failid/taavi\_ladu\_hinnakiri.pdf 28.02.2014]

## <span id="page-6-0"></span>**2.2 Directo**

Directo majandustarkvara on loodud Directo OÜ poolt, mis põhineb Eesti kapitalil. Firma eesmärgiks on Internetis ning intranetist töötavate ärilahenduste loomine.

Directo rakendusest leiab jällegi lisaks laomajanduse tarkvarale ka mitmeid muid lisasid nagu personalijuhtimise, projektjuhtimise, ajahalduse jms tarkvaramooduleid. Kindlasti täidab tarkvara suure osa klientide nõudmistest. Samas leiab sealt palju funktsionaalsust, mille järgi vajadus võib puududa, sest laomajanduse rakendust ei saa teistest moodulitest eraldi tellida.

Suureks eeliseks on see, et tegemist on veebirakendusega ning oma arvutisse uut tarkvara paigaldada pole vaja. Samuti tagatakse andmete varundamine ning müügiesindajaga ühendust võttes pakutakse ka tasuta demoversiooni.

Hinnaks on minimaalselt 99 eurot kuus ning loomulikult tuleb iga lisa kasutaja ning teenuse eest juurde maksta.[4]

#### <span id="page-6-1"></span>**2.3 Ozz 3 Ladu**

Ozz 3 Ladu arendab OÜ Laansoo & Trussmann, mis tegutseb aastast 1997. Ettevõte tegeleb e-kaubanduse süsteemide arendamisega.

Ozz 3 Ladu toetub SQL andebaasile ning on kasutatav ka üle võrgu. Samas ei pakuta rakenduse testiversiooni ning ka ühtest hinnakirja pole välja pandud ja hinnapakkumine tehakse igale soovijale eraldi.

Tutvumiseks on välja pandud valik ilma selgitusteta pilte rakendusest.[5]

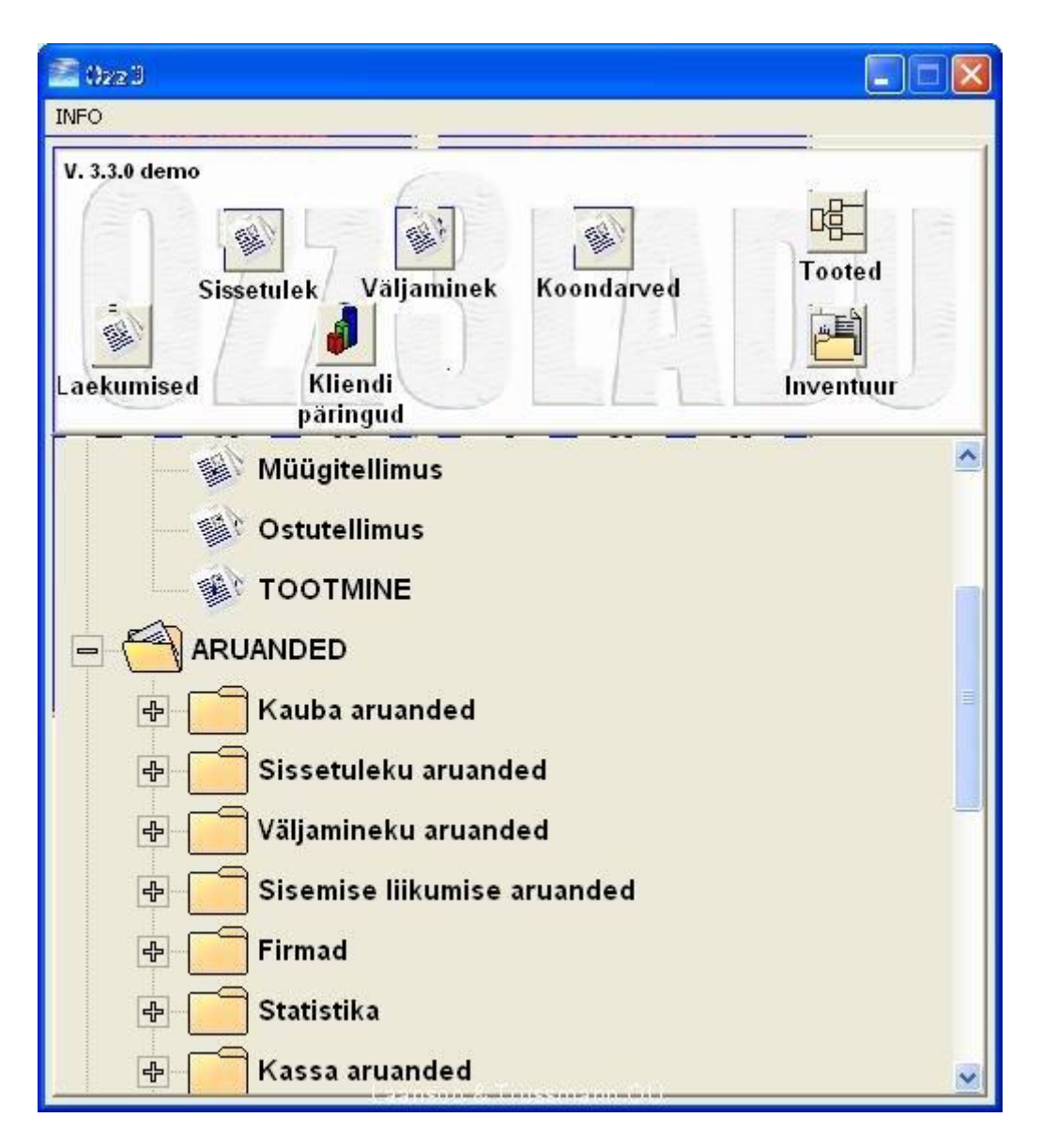

Pilt 3 Ozz 3 Ladu [http://web.l-t.ee/?p=43]

#### <span id="page-7-0"></span>**2.4 MoxWare**

MoxWare laoarvestusprogramm on loodud 1993. aastal asutatud firma Eurotec Infosüsteemid OÜ poolt. Firma arendab lisaks MoxWare'le ka raamatupidamisprogrammi PEAX ning tollilaoprogrammi Eurotec-Tolliladu.

MoxWare põhineb SQL andmebaasil, kuid on võimalus kasutusele võtta ka teisi andmebaase. Kõige enam paistab MoxWare silma kliendisõbralikkuse poolest. Pakutakse rakendusest tervelt poole aasta pikkust demoversiooni, mis küll on loomulikult piiratud võimalustega. Samuti on lisatud hulgaliselt selgitustega pilte rakendusest, loodud on ka tähtsamate operatsioonide videojuhendid, 124 lehekülje pikkune kasutusjuhend ning rakenduse täisversiooni ostmisel pakutakse ka 4 tundi käivitusabi.

Puuduseks on üle võrgu töötamise keerukulisus ning pakutav käivitusabi, mistõttu võib eeldada, et rakenduse paigaldus võib raskusi tekitada.

Rakenduse baasmooduli eest küsitakse 249 ning täisversiooni eest 1499 eurot, millele lisandub käibemaks.[7]

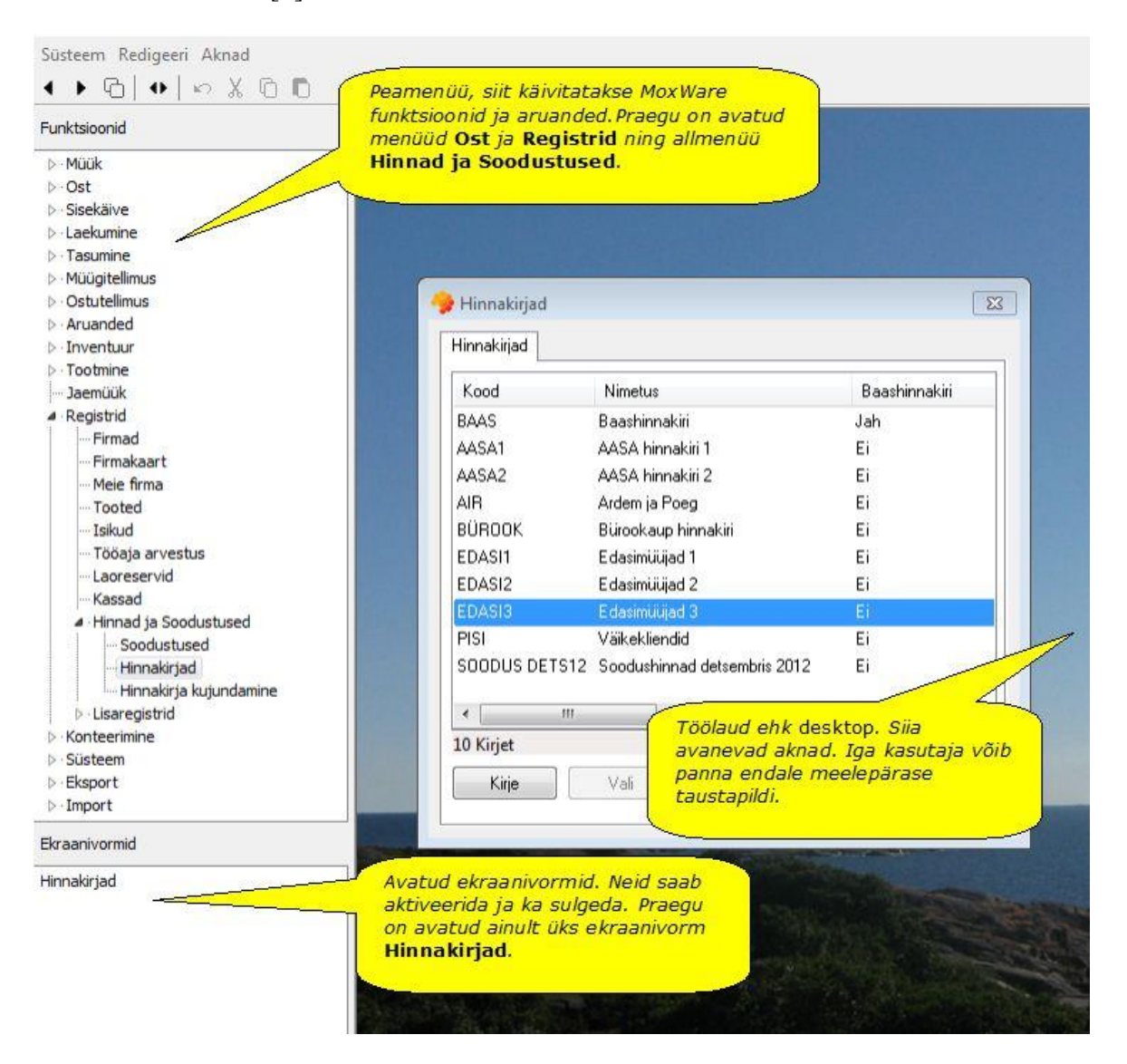

Pilt 4 MoxWare [http://www.eurotec.ee/est/moxware%20vaated/?vid=276]

#### <span id="page-8-0"></span>**2.5 Ladu20**

Ladu20 arendav OÜ KMA on 1992. aastal asutatud Eesti ettevõte, mis spetsialiseerub hulgiladude, logistikaettevõtete, laenu-, liisingu- ja autorendifirmadele tarkvara tootmisele.

Ladude arvestuse pidamise tarkvara Ladu20 on arendatud 1999. aastast. Funktsionaalsuse poolelt ei jää Ladu20 alla teistelegi pakutavatele rakendustele alustades kaupade laosisese paigutuse haldusest kuni erinevates valuutades arveldamiseni.

Rakenduse paigaldamiseks nõutakse Microsoft Windowsi operatsioonisüsteemi ning andmebaasina kasutab ka Microsoft SQL Serverit. RDC kasutamiseks nõutakse Microsoft Terminal Serverit. Lokaalses arvutis töötamiseks on vajalik lisaks veel Microsoft Net-Frameworks 4.0 või uuem ning Microsoft Reportviewer 2008 Restributable. Veebimooduli töötamiseks on vajalik ka PHP alates 5.3.8, sqlsrv või mssql extension ning veebiserver Apache või IIS. Lisaks soovitatase turvalisuse huvides lisada ka tulemüür ning server ning töökohtade vahel ka VPN.

Seega võib programmi tööle panek tekitada nii mõnelegi raskusi ning tuleb tellida tasuline tarkvara paigutus ning koolitus. Lisaks sellele on programmi hind alates 128 eurost kuus.[6]

| kohustused                            |                                                     |                         |                          |             |                                   |                                       | laekumised              |                              |                    |                         |                                    |  |                                 |
|---------------------------------------|-----------------------------------------------------|-------------------------|--------------------------|-------------|-----------------------------------|---------------------------------------|-------------------------|------------------------------|--------------------|-------------------------|------------------------------------|--|---------------------------------|
| ● kõik   jäägiga   laekumistega sobiv |                                                     |                         |                          |             |                                   | ● kõik   jäägiga   kohustustega sobiv |                         |                              |                    |                         |                                    |  |                                 |
|                                       | koh, kliendikood koh, kliendinimi                   | selgitus                | dokumendi k<br>Show (15) |             | koh. valuuta koh. summa koh. jääk |                                       | laek. kpv.<br>Show (15) | laek. kliendikc laek. maksja | swe                |                         | laek. valuut laek. sumr laek. jääk |  | $\epsilon$                      |
| <b>INVENTUUR</b>                      |                                                     | 129                     | 21.01.2010               | EEK         | 1030718.10                        | 1027939.58 -                          | 12.01.2010              |                              | Swedbank AS        | EEK                     | 2846.32                            |  | $0.00$ SI $-$                   |
| KYL                                   | Külakõrts                                           | 145                     | 16.02.2010               | EEK         | 728165,60                         | 728165.60                             | 21.01.2010              |                              | Swedbank AS        | EEK                     | 2382.48                            |  | 2382.48 S                       |
|                                       | testklient123                                       | 131                     | 17.02.2009               | EEK         | 41418.00                          | 32879.65                              | 20.01.2010              |                              | <b>Swedbank AS</b> | FFK                     | 1767.15                            |  | 1075.95 S                       |
| HUL                                   | Hulgiladu                                           | 124                     | 18.02.2009               | EEK         | 38317.00                          | 37817.00                              | 19.01.2010              |                              | Swedbank AS        | EEK                     | 1596.80                            |  | 1596,80 S                       |
| <b>JUHU</b>                           | luhuklient33                                        | 156                     | 16.02.2010               | FFK         | 22495.00                          | 22495.00                              | 05.01.2010              |                              | Swedbank AS        | <b>FFK</b>              | 1593.44                            |  | 1593.44 SI                      |
| COANNE                                | Comarket AS Tartu "TAR 2                            |                         | 23.03.2009               | EEK         | 11800.00                          | 11800,00                              | 05.01.2010              |                              | Swedbank AS        | EEK                     | 1566.97                            |  | 1566,97 S                       |
| KFL                                   | Keldripood                                          | 35                      | 22.01.2009               | EEK         | 7462.30                           | 7438.45                               | 08.01.2010              |                              | Swedbank AS        | EEK                     | 1548.31                            |  | 1548,31 S                       |
| <b>KTY LAITSE</b>                     | Keila Tarbijate Ühistu                              | 119                     | 04.12.2009               | EEK         | 1638.70                           | 1638.70                               | 08.01.2010              |                              | Swedbank AS        | EEK                     | 1323.98                            |  | 1323.98 S                       |
| TRN                                   | Transamees OÜ                                       | 59                      | 20.05.2009               | EEK         | 1463.20                           | 1441,14                               | 18.01.2010              |                              | Swedbank AS        | EEK                     | 1263,06                            |  | 1263,06 SI                      |
| KEL                                   | Keldripood                                          | 127                     | 22.01.2009               | EEK         | 1418.40                           | 1379.60                               | 14.01.2010              |                              | Swedbank AS        | EEK                     | 1216.43                            |  | 1216.43 S                       |
| <b>JUHU</b>                           | luhuklient33                                        | $\overline{\mathbf{5}}$ | 23.03.2009               | <b>EEK</b>  | 814.20                            | 0.00                                  | 18.01.2010              |                              | Swedbank AS        | EEK                     | 1158.38                            |  | 1158.38 S                       |
| <b>KAUBAM</b>                         | Kaubamaja                                           | $\alpha$                | 18.07.2009               | EEK         | 352.80                            | 352.80                                | 11.01.2010              |                              | Swedbank AS        | EEK                     | 1110.14                            |  | 1110,14 S'                      |
| KAUBAM                                | Kaubamaia                                           |                         | 18.03.2009               | EEK         | 271.40                            | 271.40                                | 18.01.2010              |                              | Swedbank AS        | EEK                     | 1091.05                            |  | 1091.05 SI                      |
|                                       | testklient123                                       |                         | 23.03.2009               | <b>EEK</b>  | 102.70                            | 0.00                                  | 06.01.2010              |                              | Swedbank AS        | EEK                     | 1065,14                            |  | 1065,14 S                       |
| KYL                                   | Külakõrts                                           |                         | 22.04.2009               | EEK         | 92.00                             | 0.00                                  | 07.01.2010              |                              | Swedbank AS        | EEK                     | 1054.35                            |  | 1054.35 S                       |
| FFRAX HAIRA                           | Ferax Haiba AS                                      | 130                     | 14.12.2009               | FFK         | 64.90                             | 64.90                                 | 07.01.2010              |                              | Swedbank AS        | <b>FFK</b>              | 1045.10                            |  | 1045.10 SI                      |
| ARAPETROSYAN                          | Ara Petrosvan FIE                                   | 150                     | 01.02.2010               | EEK         | 30.70                             | 30.70                                 | 05.01.2010              |                              | Swedbank AS        | EEK                     | 1009.80                            |  | 1009.80 S                       |
| <b>AISTICE</b>                        | Aistice                                             | 137                     | 16.02.2010               | EEK         | 9.40                              | 9.40                                  | 18.01.2010              |                              | Swedbank AS        | EEK                     | 964.09                             |  | 964.09 SI                       |
| ABCDEF                                | tähestik                                            | 139                     | 16.02.2010               | EEK         | 8.00                              | 8,00                                  | 21.01.2010              |                              | Swedbank AS        | EEK                     | 924.37                             |  | 924.37 SI                       |
| A.LE COO                              | A. Le Coq õlletehas                                 | 140                     | 16.02.2010               | EEK         | 8.00                              | 8.00                                  | 20.01.2010              |                              | Swedbank AS        | EEK                     | 882,29                             |  | 882.29 SI                       |
| CORAATUSE                             | Comarket AS Tartu "TAR 141                          |                         | 16.02.2010               | FFK         | 0,00                              | 0.00                                  | 05.01.2010              |                              | Swedbank AS        | EEK                     | 856,50                             |  | 856,50 S                        |
| A.LE COO                              | A. Le Coq ölletehas                                 | 142                     | 16.02.2010               | EEK         | 0.00                              | 0.00                                  | 05.01.2010              |                              | Swedbank AS        | EEK                     | 854,22                             |  | 854,22 SI                       |
| A.LE COO                              | A. Le Cog õlletehas                                 | 143                     | 14.02.2010               | FFK         | 0,00                              | 0,00                                  | 14.01.2010              |                              | Swedbank AS        | FFK                     | 852,54                             |  | 852,54 SI                       |
| <b>ATP ANN</b>                        |                                                     | m                       |                          |             |                                   | 0.05                                  | 12.01.2010              |                              | Consellente AC     | ccv                     | OA CAO                             |  | 0A5AOC1                         |
| seotud laekumised                     |                                                     |                         |                          |             |                                   |                                       | seotud kohustused       |                              |                    |                         |                                    |  |                                 |
|                                       | seostatud laek. kpv. laek. kliendikood laek. maksia |                         |                          | laek, summa |                                   | laek, jääk laek, valuut               |                         | seostatud koh. kliendikood   | koh. kliendinimi   | koh. maksia<br>selaitus |                                    |  | dokumendi kpv. koh. tähtaeg kol |
| 691.20 20.01.2010                     |                                                     | Swedbank AS             |                          |             | 1767.15                           | 1075.95 EEK                           | 691,20 JUHU             |                              | Juhuklient33       | 5<br>JUHU.              | 23.03.2009                         |  | 08.03.2010                      |
|                                       |                                                     |                         |                          |             |                                   |                                       |                         |                              |                    |                         |                                    |  |                                 |

Pilt 5 Ladu20 [http://www.kma.ee/ladu20/ladu20/ladu20-funktsionaalsus/]

#### <span id="page-9-0"></span>**2.6 Järeldus**

Kuigi pakkujaid on turul mitmeid, ei leidu päris sobivat. Leidub rakendusi, mis on liialt keerulised, liiga kallid, rasked paigaldada, puudub mugav võimalus üle võrgu hallata jms.

Kahjuks on tarkvara suunatud suurematele klientidele, kes nõuavad programmidest ka rohkem funktsionaalsust ning seetõttu ollakse ka valmis selle eest vastavat tasu maksma.

Antud rakendustes võiks leiduda võimalus valida pakett, kuhu on alles jäetud ainult põhilised funktsioonid, mida laomajanduse tarkvaras vaja on ning selle eest siis küsida ka

taskukohasemat hinda. Kuna kõiki rakendusi arendatakse samades firmades, mis tegelevad ka nende müügiga, ei tohiks programmeerijatele see ülesanne raske olla. Samas saadaks juurde mitmeid kliente.

# <span id="page-11-0"></span>3 **Loodava rakenduse analüüs**

Tulevase rakenduse jaoks oli tarvis koguda infot. Lisaks olemasolevate analoogiliste rakenduste analüüsile viidi läbi ka intervjuu (vt. lisa I) inimesega, kes on huvitatud vastava rakenduse kasutuselevõtmisest. Vastavalt intervjuule pani paika mitmed elemendid ning ka funktsionaalsus.

#### <span id="page-11-1"></span>**3.1 Rakenduse kasutajahaldus**

Iga isik, kes soovib rakendust kasutama hakata, saab enda kasutusse kõigi õigustega kasutaja, kas saab selle kasutaja alla hakata looma ladusid, tootegruppe ning kliente. Lisaks peab olema võimalus juurde lisada nii kõigi õigustega kui ka piiratud õigustega kasutaja. Erinevus nende kasutajate vahel seisneb selles, et piiratud õigustega kasutaja saab vaadata talle lubatud lao laoseisu ning antud lao ning tema klientide kaupade liikumisi, kuid ei saa ise uusi tooteid sisestada, teha kaupade müüki, lisada uusi kasutajaid jne. Seega piiratud kasutaja on ettevõtte töötajale vaid informatiivsel eesmärgil, kuid tööd sellega teha ei saa.

Kliendile kasutajate koguse suhtes mingeid piiranguid ei seata, kuna uue kasutaja lisamine ei too juurde mingeid märkimisväärseid kulutusi ega koormust serverile, millele server vastu ei peaks. Samas lihtsustab ning kiirendab see tööd, kuna laoseisu saab vaadata koheselt ning ei pea ootama, kuni keegi seisust teada annab.

# <span id="page-11-2"></span>**3.2 Ülesehitus**

Kuna kauba järel võidakse käia teises linnas ning toodete kogused võivad selguda alles kliendile üleandmisel, on vajadus laorakendusele ligi saada igalt poolt. Seetõttu on vajalik laomajanduse tarkvarale ligi pääseda üle võrgu. Selleks on mõistlik valmistada veebirakendus, kuhu saab ligi kodus arvutist kui ka kliendi juures nutitelefoni abil. See tagab, et pole vajadust kasutusele võtta keerulisemaid RDS (Remote Desktop Service), VPN (Virtual Private Network) vms süsteeme.

Kuna ka inimesi võib olla palju, kellel on vajalik ligi pääseda laoprogrammile, siis puudub veebirakenduse puhul vajadus iga inimese arvutisse paigaldada uut tarkvara, mille paigaldamisega igaüks hakkama ei pruugi saada. Samuti puudub kliendil vajadus muretseda piisavalt võimsa riistvara pärast.

Kõige suurem puudus on olukord, kui on vajadus laomajanduse rakendust kasutada, kuid puudub võrguühendus.

# <span id="page-12-0"></span>**3.3 Disain**

Rakenduse disainil üritasin järgida hea kasutatavuse omadustest [8]. Kuna teiste rakenduste analüüsist paistis tugevalt välja, et rakendused on väga keerukad ning nõuavad kaua aega, et seda kasutama õppida, üritasin disainil rõhku panna lihtsusele.

Disainil sai eesmärgiks võetud Mullet ja Sano: ekraani disaini põhimõtted [9]. Tähelepanu sai suunatud lihtsusele, kontrastsusele ning visuaalsele struktuurile, kus laoseis, kliendiinfo ning tooteinfo on erinevates gruppides, mis on selgesti eristatavad. Samuti on kogu info korraga ühel lehel, seetõttu puudub vajadus navigeerida erinevate lehekülgede vahel mingi info otsimiseks. Saab vaid erinevaid gruppe peita ning jälle nähtavaks teha, kui selleks vajadus tekib.

Neid põhimõtteid järgides tekkis esialgne disain. Rakenduses on üleval ribal menüü, millest saab lisada uusi tooteid, tootegruppe jms. Menüüs avaneb kasutajale ankeet, kus tuleb sisestada vajalikud andmed. Väljade täitmise järel saab kasutaja saata andmed serverisse. Lisaks on laoseisu grupp, kus kuvatakse hetkelist lao jääki. Laoseisus saab eristada erinevaid ladusid, tootegruppe kui ka ajaliselt. Kliendi grupis kuvatakse kliendile müügiks valitud tooteid ning juba müüdud tooteid ning toote grupis näidatakse iga toote kohta täpsemat informatsiooni.

| Ladu<br>Kõik<br><b>NIMI</b><br>Toode 1<br>$\checkmark$<br>Toode 2<br>$\checkmark$<br>Toode 3<br>Toode 4<br>$\checkmark$ | Kuupäev<br>$\blacktriangledown$<br><b>KOOD</b><br>T01.001 | 01.05.2014                         | 01.06.2014 ▼ | Tootegrupp<br>Kõik  |                      |  |  |
|----------------------------------------------------------------------------------------------------|-----------------------------------------------------------|------------------------------------|--------------|---------------------|----------------------|--|--|
|                                                                                                    |                                                           |                                    |              |                     | $\blacktriangledown$ |  |  |
|                                                                                                    |                                                           |                                    |              |                     |                      |  |  |
|                                                                                                    |                                                           | <b>TOOTEGRUPP</b><br><b>Tooted</b> | ÜHIK         | <b>KOGUS</b><br>103 |                      |  |  |
|                                                                                                    | T01.002                                                   | <b>Tooted</b>                      | tk<br>tk     | 103                 |                      |  |  |
|                                                                                                    | T01.003                                                   | Tooted                             | tk           | 103                 |                      |  |  |
|                                                                                                    | T01.004                                                   | <b>Tooted</b>                      | tk           | 103                 |                      |  |  |
| <b>TOODE</b><br>Toode 1<br>Toode 2                                                                                      | <b>KOGUS</b>                                              | <b>HIND</b>                        |              |                     |                      |  |  |
| Toode 4                                                                                                    |                                                           |                                    |              |                     |                      |  |  |
|                                                                                                    | <b>KLIENDILE MÜÜDUD TOOTED</b>                            |                                    |              |                     | $\bullet$            |  |  |
|                                                                                                    |                                                           |                                    |              |                     |                      |  |  |
|                                                                                                    |                                                           |                                    |              |                     |                      |  |  |
| <b>TOODE</b>                                                                                                    |                                                           |                                    |              |                     | O                    |  |  |
| <b>NIMI</b><br>Toode 3                                                                                                  | <b>KOOD</b><br>T01.003                                    | <b>TOOTEGRUPP</b><br><b>TOOTED</b> |              |                     |                      |  |  |
|                                                                                                    | Väljaminekud                                              |                                    |              |                     |                      |  |  |

Pilt 6 Prototüübi disain

# <span id="page-13-0"></span>**3.4 Funktsionaalsed nõuded**

Rakendus peab võimaldama

- 1. Tuvastama rakendust kasutavat isikut
- 2. Eristama kõigi õigustega ning piiratud õigustega kasutajat
- 3. Kõigi õigustega kasutaja peab saama
- a. Näha ladude seisu
- b. Eristada lao seisu lao järgi
- c. Eristada lao seisu tootegrupi järgi
- d. Eristada lao seisu mingi aja perioodi järgi
- e. Lisada uusi tooteid lattu
- f. Tooteid ühes laost teise liigutada
- g. Toote lattu lisamisel määrata lao, koguse ning hinna
- h. Uusi kliente defineerida
- i. Uusi tootegruppe defineerida
- j. Uusi tooteid defineerida
- k. Uusi kasutajaid luua
- l. Tooteid klientide arvele kanda
- m. Klientide arvele kandmisel määrata koguse ning hinna
- n. Vaadata igale kliendile müüdud tooteid
- o. Genereerida klientidele kantud toode kohta arveid
- p. Vaadata iga toote sissetulekuid
- q. Vaadata iga toote väljaminekuid
- 4. Piiratud õigustega kasutaja peab saama
	- a. Näha ladude seisu
	- b. Näha klientide arvetele kantud tooteid

#### <span id="page-14-0"></span>**3.5 Mittefunktsionaalsed nõuded**

- 1. Rakendus peab suutma töötada vähemalt 400 erineva tootega kasutaja kohta.
- 2. Rakendus peab suutma vastu võtta vähemalt 100 toote lattu sisestust tunnis.
- 3. Rakendus peab vastu pidama vähemalt 100-le toote ülekandmisel kliendile.
- 4. Rakendus peab vastu pidama vähemalt 500-le andmebaasi päringule kasutaja kohta ühes tunnis.
- 5. Rakendus peab jooksma Google Chrome, Mozilla Firefox ning Internet Exploreri viimastes versioonides.
- 6. Rakendus peab olema kasutatav mobiilsetes seadmetes.
- 7. Uue tootegrupi lisamine ei tohi aega võtta kauem kui 30 sekundit.
- 8. Uue kliendi lisamine ei tohi aega võtta kauem kui 30 sekundit.
- 9. Uue toote lisamine ei tohi aega võtta kauem kui 1 minut.
- 10. Toote lattu lisamine ei tohi aega võtta kauem kui 1 minut.
- 11. Toote kliendile kandmine ei tohi aega võtta kauem kui 1 minut.
- 12. Kirjete kustutamine ei tohi aega võtta rohkem kui 30 sekundit.

#### <span id="page-15-0"></span>**3.6 Rakenduse funktsionaalsus**

Kuna klientidel võib olla mitmeid erinevaid näiteks eri linnades asuvaid ladusid, on vajalik pidada arvestust igas laos. See tähendab, et on olemas võimalus lisada ühe kasutaja alla juurde uus ladu, milles peetakse arvestust eelmistest ladudest täiesti eraldi. Ladude arv ühe kasutaja kohta pole piiratud. Samas peab olema võimalus kaupu ühest laost teise tõsta.

Klient peab saama lisada ka tootegruppe, mille alla kõik kaubad kuuluma hakkavad. Tootegrupid aitavad lihtsamini tooteid laorakendusest üles leida ning annab võimaluse kuvada ainult vastavasse gruppi kuuluvaid tooteid.

Kauba esmakordsel sisestamisel tuleb luua kaubaüksus, kuhu kuulub vastav tootegrupp, kauba nimetus, kirjeldus ning kaubakood. Seejärel saab hakata kaupa sisestama valides kauba koodi, lao ning sisestades koguse ning hinna. Toote koodi valimisel kuvatakse õige nimetus, grupp ning kirjeldus.

Samuti tuleb luua laorakendusse kliendid. Klientidele saab üle kanda kaupu, mis neile maha on müüdud. Kliendi üksust luues tuleb valida nimi ning lisainfo. Hiljem kliendi valides kuvatakse kõik kliendile müüdud kaubad. Samuti saab müüdud toodete kohta genereerida arved otse rakendusest.

Lisaks kuvatakse statistikat iga kauba ning kliendi kohta. Näiteks kuvatakse kauba nii ostukui ka müügihinna kõikumise graafikud. Samuti ka kliendile müüdud kauba ning makstud summade graafikud.

# <span id="page-16-0"></span>4 **Prototüüp**

# <span id="page-16-1"></span>**4.1 Arendus**

Prototüübi staatilise osa kirjutamiseks kasutati HTML-i, disainiks CSS-i, dünaamilise osa loodi Javascriptiga. Andmebaasiks on valitud MySQL ning serveri poolseks keeleks Java. Andmebaasiga suhtluseks kasutatakse AJAX-i tehnoloogiaid.

Vastavad valikud on tehtud vastavalt mõjutustele Tartu Ülikooli enamasti andmebaaside, veebirakenduste ning tarkvaraprojekti ainetest, kus antud tehnoloogiatega suuremal või vähemal määral tutvust tehti. Seega kasutati prototüübi tegemiseks juba tuttavaid tehnoloogiaid.

Hetkel on rakenduse demonstreerimiseks valmis prototüüp. Prototüübiks on veebirakendus, millele on lisatud juurde ka andmebaas. Valmis on rakenduse disain ning lisatud on osaline funktsionaalsus. Kõik andmed võetakse andmebaasist, seega on olemas osaline dünaamika.

Funktsionaalse poole pealt saab vaadata ladude seisu, seise saab eristada ka ladude ning tootegruppide järgi. Lisaks saab lao kirjele klikkides vaadata toote infot, kus kuvatakse hetkel vaid toote sissetulekuid koos koguse ning hinnaga. Samuti saab lisada menüü abil uusi tooteid lattu, lisada uusi tootegruppe ning lisada uusi tooteid tootegruppidesse.

Antud prototüübi arendusel on testimiseks kasutatud uusimad Google Chrome versiooni. Prototüüp asub leheküljel<http://laorakendus.ngrok.com/test> . Kui lehekülg pole saadaval, palume proovida mõne aja pärast uuesti.

Kõik prototüübi failid asuvad leheküljel

[https://www.dropbox.com/sh/bq8fcywd0eye6nr/U\\_WsndgkNe](https://www.dropbox.com/sh/bq8fcywd0eye6nr/U_WsndgkNe) .

# <span id="page-16-2"></span>**4.2 Andmemudel**

Andmemudel, mille põhjal loodav rakendus töötab omab kümmet tabelit ning kolme vaadet. Mudel on loodud kasutades tööriista MySQL Workbench 6.1 CE. Tabeli lähemaks uurimiseks on olemas ka mudeli loomiseks käsud (vt. lisa II).

Tabelis kasutaja hoitakse andmeid sisselogimiseks. Samuti on seal lipp, mille abil eristatakse kõigi õigustega ning piiratud õigustega kasutajat.

Kirje\_ladu tabelisse tuleb sisestus iga toote kohta, mis lattu lisatakse. Selles tabelis hoitakse lao id, kuhu toode sisestati, toote id, mida sisestati, kogust, hinda ning kuupäeva, et kirjed oleksid eristatavad mõne ajavahemiku järgi. Kirje\_klient tabelisse tuleb kirje, kui kantakse mõni toode laost kliendi arvele. Tabelisse sisestatakse üle kantava toote id, kliendi id, kellele toode kantakse, lao id, kust toode võetakse, kogus, müügihind, kuupäev ning samuti ka märge, kas antud kirje kohta on juba kliendile arve esitatud.

Tabelis ladu on informatsioon ladude kohta. Ladu tabelis hoitakse lao id ning lao nime. Lao nimed ühel kasutajal peavad olema unikaalsed. Kasutaja\_ladu tabel seob omavahel kasutaja ning temale kuuluvad laod. Tabelisse kuuluvad kasutaja id ning lao id.

Klient tabelisse kuulub info klientide kohta. Tabelis hoitakse kliendi id ning kliendi nime. Kasutaja\_klient seob omavahel kliendid ning kasutajad. Tabelisse kuuluvad kasutaja id ning kliendi id.

Tabelis toode hoitakse infot konkreetse toote kohta. Seal hoitakse toote nime, vastava tootegrupi id, kuhu antud toode kuulub, kood, millega järgi on tooteid omavahel lihtsam eristada ning ka ühik, milles toote kogust mõõdetakse. Tootegrupp aitab tooteid grupeerida rühmadesse. Tootegrupi tabelis hoitakse vastava tootegrupi nime. Kasutaja\_tootegrupp seob kasutajale kuuluvad tootegrupid. Tabelis hoitakse kasutaja id ning tootegrupi id.

Kolm vaadet arvutavat toodete jääke. Kogus\_ladu vaade arvutab, kui palju on mingis laos mingit toodet. Selleks liidab samasuguste toodete id-ega ning samasuguste ladude id-ega toodete kogused kokku. Analoogiline vaade on kogus\_klient. Sarnaselt kogu\_ladule arvutab kogus\_klient toodete kogused, mis on ladudest üle kantud klientide arvetele. Lõpuks arvutab jaak\_ladu, kui suure koguse tooteid on mingisse lattu alles jäänud.

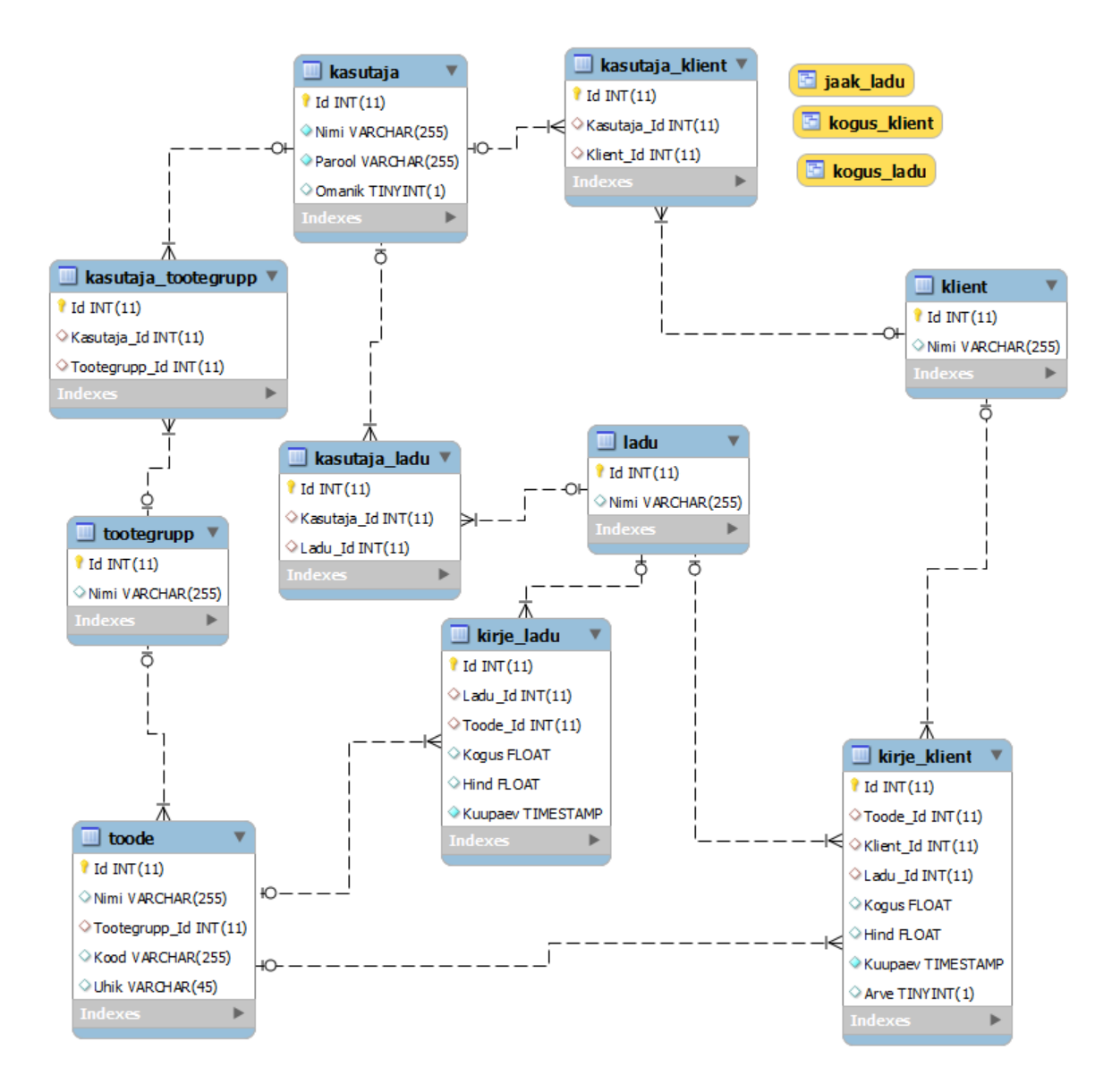

Pilt 7 Prototüübi andmemudel

#### <span id="page-18-0"></span>**4.3 Tulevik**

Kindlasti on sellise rakenduse puhul väga suur tähtsus turvalisusel. Kuna kasutajad sisestavad rakendusse infot reaalsete toodete koguste ja hindade ning ladude kohta, on kindlasti mitmetel inimestel soov sellisele infole ligi pääseda. Sellisele infole ligi pääsedes on hea plaanida vargust mõnda lattu teades, et mõnes laos on suur kogus kallist toodet.

Seetõttu tuleb kindlasti välistada võimalused, et kõrvalised isikud saaksid rakenduses olevale infole ligi. Osaliselt selle tõttu pole ka hetkel ühtegi poolikult lahendust lisatud, et mitte anda ühelegi inimesele valelikku turvatunnet.

Tulevikus on plaanitud lihtne, kuid turvaline sisselogimine kasutajanime ning parooliga. ID-kaardi, mobiil-ID ega läbi panga logimist mõtet teha pole.

Samuti on plaanitud prototüüpi edasi arendada kasutuskõlbulikuks rakenduseks. Selleks tuleb juurde arendada kogu puuduv funktsionaalsus ning parandada *bug*-id. Seejärel on plaanis anda rakendus kasutusse mõnele ettevõtjale, et üles leida veel leiduvad vead, puuduolev hädavajalik funktsionaalsus ning nende põhjal teha valmis rakendus, mida oleks võimalik turustada ka teistele soovijatele.

# <span id="page-20-0"></span>5 **Kokkuvõte**

Selle lõputöö üheks tulemuseks on Eestis pakutavate laomajanduse rakenduste analüüs. Selleks vaadati läbi mitmed rakendused ning leiti, et need pole sobivad väiksemale ettevõttele. Selle tulemusena on Eestis väiksematele ettevõtetele pakutava laomajanduse tarkvara koha pealt tühjus.

Lisaks sellele loodi alus loomaks vastavat rakendust. Alusena sai selgitatud vastava programmi nõuded, loodud disain, andmemudel ning ka prototüüp. Prototüüp näitab, milline see rakendus tulema peaks.

Kindlasti on plaan rakendust edasi arendada, et sellest saaks valmis kasutatav ning eelkõige kasulik rakendus mitmetele inimestele, kuna juba selle töö kirjutamise ajal näidati sellise rakenduse vastu huvi üles.

Kõige huvitavam ning samas ka keerulisim oli prototüübi loomine. Kuna loodav rakendus peab olema hästi kasutatav, tuli kõik valikud hoolikalt läbi mõelda. Samuti tekitas probleeme ka see, et antud probleemi lahendamiseks on mitmeid erinevad variante olemas ning tuli valida sobilikud.

Selle töö pani mõtlema, et tõenäoliselt on lisaks laomajanduse tarkvarale veel sarnaseid auke Eesti turul, kus tarkvara arendajad on jätnud mõne tähtsa segmendi tähelepanuta.

# <span id="page-21-0"></span>6 **Kirjanduse loetelu ja viited**

[1] RMP Eesti OÜ, "Majandustarkvara - laoprogramm" [Tsiteeritud 16. 04.2014] <http://www.rmp.ee/foorum/majandustarkvara/713>

[2] RMP Eesti OÜ, "Majandustarkvara - laoprogramm" [Tsiteeritud 16. 04.2014] <http://www.rmp.ee/foorum/majandustarkvara/22033>

[3] Taavi Tarkvara, "Tutvustus – Taavi Ladu" [Tsiteeritud 18. 04.2014] <http://www.taavi.ee/tooted/taavi-ladu/tutvustus>

[4] Directo, "Nutika firma äritarkvara" [Tsiteeritud 18. 04.2014]<http://www.directo.ee/>

[5] OÜ Laansoo & Trussmann, "OZZ 3 LADU" [Tsiteeritud 18. 04.2014] [http://web.l](http://web.l-t.ee/?p=43)[t.ee/?p=43](http://web.l-t.ee/?p=43)

[6] KMA Tarkvaralahendused, "Ladu 20" [Tsiteeritud 18. 04.2014] <http://www.kma.ee/ladu20/>

[7] Eurotec Infosüsteemide OÜ, "MoxWare" [Tsiteeritud 19. 04.2014] <http://www.eurotec.ee/est/moxware>

- [8] Erkki Leegi, Kasutajaliideste kavandamine Loeng 1 [Tsiteeritud 29.04.2014] [https://courses.cs.ut.ee/MTAT.03.032/2014\\_spring/uploads/Main/MTAT.03.032\\_L](https://courses.cs.ut.ee/MTAT.03.032/2014_spring/uploads/Main/MTAT.03.032_Loeng_1_Sissejuhatus_14_02_2014_Leego.pdf) [oeng\\_1\\_Sissejuhatus\\_14\\_02\\_2014\\_Leego.pdf](https://courses.cs.ut.ee/MTAT.03.032/2014_spring/uploads/Main/MTAT.03.032_Loeng_1_Sissejuhatus_14_02_2014_Leego.pdf)
- [9] Erkki Leegi, Kasutajaliideste kavandamine Loeng 7 [Tsiteeritud 29.04.2014] [https://courses.cs.ut.ee/MTAT.03.032/2014\\_spring/uploads/Main/MTAT.03.032\\_L](https://courses.cs.ut.ee/MTAT.03.032/2014_spring/uploads/Main/MTAT.03.032_Loeng_7_Disain_28_03_2014_Leego.pdf) [oeng\\_7\\_Disain\\_28\\_03\\_2014\\_Leego.pdf](https://courses.cs.ut.ee/MTAT.03.032/2014_spring/uploads/Main/MTAT.03.032_Loeng_7_Disain_28_03_2014_Leego.pdf)

# **Warehouse management software current status, design and development**

Bachelor's thesis (6 ECP)

Tair Vaher

## <span id="page-22-0"></span>**Summary**

The result of this thesis was analysis of warehouse management software current status in Estonia. Several applications were analysed to find out that these are not suitable for small entrepreneurs. Result of this shows that there is a lack of warehouse management software for Estonian small entreoreneurs.

In addition new application development was started. Firstly application requirements were found out. Also design, data model and prototypes were made. The prototype gives a hint of how it should look and work at the end.

It is planned to continue the development to the final product. Because only then it is useful for other people. Also there was lively interest in the product during the writing of this thesis.

The most interesting and also the most difficult was making prototype. Due to fact that it needs to have very good usability, every decision needed to be considered thoroughly. As always there were many different possibilities to develop one thing or another. These possibilities caused problems because it was difficult to choose the right one.

This thesis got me thinking that there are in addition of warehouse management software other gaps in Estonian where developers have not thought about some important segments.

# <span id="page-23-0"></span>**Lisad**

## <span id="page-23-1"></span>**I. Intervjuu**

#### **1. Kuidas peate hetkel arvestust lao seisu üle?**

Mälu järgi, vahest vaja enne objektil käiku meelde tuletada ning laost läbi käima. Töötaja kirjutab märkmikusse toodetest, mis objektile läinud on. Märkmiku märgete järgi tehakse arve kliendile kaupade eest.

# **2. Miks ei ole kasutusele võtnud ühtegi pakutavatest laomajanduse rakendustest?**

Pakutavad rakendused on suunatud suurematele ettevõtetele ning seetõttu on neis palju funktsioone, mida vaja ei lähe ning sellepärast on nad liialt keerulised. Samuti on selletõttu maksumus liig kõrge, mida ei raatsi iga kuu ära anda väiksema ettevõtte puhul.

#### **3. Kui palju erinevaid tooteid teil ligikaudu on?**

Ligikaudu 200-300.

#### **4. Kui tihti te kaupa juurde lisate ning maha müüte?**

Juurde keskmiselt kord nädalas ning laost maha keskmiselt kord päevas.

#### **5. Kui palju tooteid te keskmiselt juurde lisate ning maha müüte ühe korraga?**

Juurde keskmiselt 20 toodet ning maha 5-10 erinevat toodet.

# **6. Millist funktsionaalsust vajaksite laoprogrammis (mida te seal teha sooviksite)?**

Mitme erineva õigustega eri kasutajate lisamise võimalus, millest üks saab ainult vaadata, juurde lisata vms ei saa.

Ladu – Saab juurde lisada uut ladu. Lao infosse peab saama kirjutada lao nime. Saab vaadata kaupu eristades lao, ajavahemiku ning tootegrupi järgi. Juurde lisada ning kustutada toote kirjeid. Peab olema võimalus ladude vahel kaupu liigutada. Peab saama tooteid kanda kliendi arvele, valides kliendi, tooted ning täpsustades toodete kogused ning müügi hinnad. Peab saama määrata kliendile toodete juurdehindluse protsendi.

Tooted – Saab juurde lisada uusi tooteid. Toote infosse nimi, kood, tootegrupp, toote pildid, lisainfo. Peab saama tooteid lisada valides toote nime, lao, koguse, kuupäeva ning hinna. Toode infos peab kuvama ostuhinna muutus graafikuna.

Klient – Peab saama juurde lisada uusi kliente. Kliendi infosse nimi. Peab saama vaadata kliendi arvele kantud tooteid. Peab saama eristada neid tooteid, mille kohta on arve tehtud. Peab saama valida tooted ning genereerida nende toodete kohta arve. Kliendi all peab kuvama statistikat kliendile tehtud kulutustest ning tuludest ja muud statistikat.

Laorakendusele peaks saama ligi üle võrgu.

#### <span id="page-25-0"></span>**II. Andmebaasi loomise käsud**

CREATE SCHEMA IF NOT EXISTS `laorakendus`;

USE `laorakendus` ;

CREATE TABLE IF NOT EXISTS `laorakendus`.`kasutaja` ( `Id` INT(11) NOT NULL AUTO\_INCREMENT, `Nimi` VARCHAR(255) NOT NULL, `Parool` VARCHAR(255) NOT NULL, `Omanik` TINYINT(1) NULL DEFAULT NULL, PRIMARY KEY (`Id`)) ENGINE = InnoDB DEFAULT CHARACTER SET = utf8;

CREATE TABLE IF NOT EXISTS `laorakendus`.`klient` ( `Id` INT(11) NOT NULL AUTO\_INCREMENT, `Nimi` VARCHAR(255) NULL DEFAULT NULL, PRIMARY KEY  $(Id)$ ) ENGINE = InnoDB DEFAULT CHARACTER SET = utf8;

CREATE TABLE IF NOT EXISTS `laorakendus`.`kasutaja\_klient` ( `Id` INT(11) NOT NULL AUTO INCREMENT, `Kasutaja Id` INT(11) NULL DEFAULT NULL, `Klient Id` INT(11) NULL DEFAULT NULL, PRIMARY KEY (`Id`), INDEX `Kasutaja\_Id` (`Kasutaja\_Id` ASC), INDEX `Klient\_Id` (`Klient\_Id` ASC), CONSTRAINT `kasutaja klient\_ibfk\_1` FOREIGN KEY (`Kasutaja\_Id`) REFERENCES `laorakendus`.`kasutaja` (`Id`), CONSTRAINT `kasutaja klient\_ibfk\_2` FOREIGN KEY (`Klient\_Id`) REFERENCES `laorakendus`.`klient` (`Id`)) ENGINE = InnoDB DEFAULT CHARACTER SET = utf8;

CREATE TABLE IF NOT EXISTS `laorakendus`.`ladu` ( `Id` INT(11) NOT NULL AUTO\_INCREMENT, `Nimi` VARCHAR(255) NULL DEFAULT NULL, PRIMARY KEY  $(Id')$ ) ENGINE = InnoDB DEFAULT CHARACTER SET = utf8;

CREATE TABLE IF NOT EXISTS `laorakendus`.`kasutaja\_ladu` ( `Id` INT(11) NOT NULL AUTO\_INCREMENT, `Kasutaja\_Id` INT(11) NULL DEFAULT NULL, `Ladu\_Id` INT(11) NULL DEFAULT NULL, PRIMARY KEY (`Id`), INDEX `Kasutaja\_Id` (`Kasutaja\_Id` ASC), INDEX `Ladu\_Id` (`Ladu\_Id` ASC), CONSTRAINT `kasutaja\_ladu\_ibfk\_1` FOREIGN KEY (`Kasutaja\_Id`) REFERENCES `laorakendus`.`kasutaja` (`Id`), CONSTRAINT `kasutaja\_ladu\_ibfk\_2` FOREIGN KEY (`Ladu\_Id`) REFERENCES `laorakendus`.`ladu` (`Id`)) ENGINE = InnoDB DEFAULT CHARACTER SET = utf8;

26

CREATE TABLE IF NOT EXISTS `laorakendus`.`tootegrupp` ( `Id` INT(11) NOT NULL AUTO\_INCREMENT, `Nimi` VARCHAR(255) NULL DEFAULT NULL, PRIMARY KEY  $(\hat{d}))$  ENGINE = InnoDB DEFAULT CHARACTER SET = utf8:

CREATE TABLE IF NOT EXISTS `laorakendus`.`kasutaja\_tootegrupp` ( `Id` INT(11) NOT NULL AUTO INCREMENT, `Kasutaja Id` INT(11) NULL DEFAULT NULL, `Tootegrupp\_Id` INT(11) NULL DEFAULT NULL, PRIMARY KEY (`Id`), INDEX `Kasutaja\_Id` (`Kasutaja\_Id` ASC), INDEX `Tootegrupp\_Id` (`Tootegrupp\_Id` ASC), CONSTRAINT `kasutaja tootegrupp\_ibfk\_1` FOREIGN\_KEY (`Kasutaja\_Id`) REFERENCES 
laorakendus`.`kasutaja` (`Id`), CONSTRAINT `kasutaja\_tootegrupp\_ibfk\_2` FOREIGN KEY (`Tootegrupp\_Id`) REFERENCES  $\alpha$ 'laorakendus'.'tootegrupp' ('Id')) ENGINE = InnoDB DEFAULT CHARACTER SET = utf8;

CREATE TABLE IF NOT EXISTS `laorakendus`.`toode` ( `Id` INT(11) NOT NULL AUTO\_INCREMENT, `Nimi` VARCHAR(255) NULL DEFAULT NULL, `Tootegrupp\_Id` INT(11) NULL DEFAULT NULL, `Kood` VARCHAR(255) NULL DEFAULT NULL, `Uhik` VARCHAR(45) NULL DEFAULT NULL, PRIMARY KEY (`Id`), INDEX `Tootegrupp\_Id` (`Tootegrupp\_Id` ASC), CONSTRAINT `toode\_ibfk\_1` FOREIGN KEY (`Tootegrupp\_Id`) REFERENCES `laorakendus`.`tootegrupp` (`Id`)) ENGINE = InnoDB DEFAULT CHARACTER SET = utf8;

CREATE TABLE IF NOT EXISTS `laorakendus`.`kirje\_klient` ( `Id` INT(11) NOT NULL AUTO\_INCREMENT, `Toode\_Id` INT(11) NULL DEFAULT NULL, `Klient\_Id` INT(11) NULL DEFAULT NULL, `Ladu\_Id` INT(11) NULL DEFAULT NULL, `Kogus` FLOAT NULL DEFAULT NULL, `Hind` FLOAT NULL DEFAULT NULL, `Kuupaev` TIMESTAMP NOT NULL DEFAULT CURRENT\_TIMESTAMP, `Arve` TINYINT(1) NULL DEFAULT '0', PRIMARY KEY (`Id`), INDEX `Klient\_Id` (`Klient\_Id` ASC), INDEX `Toode\_Id` (`Toode\_Id` ASC), INDEX `Ladu\_Id` (`Ladu\_Id` ASC), CONSTRAINT `kirje\_klient\_ibfk\_1` FOREIGN\_KEY (`Klient\_Id`) REFERENCES `laorakendus`.`klient` (`Id`), CONSTRAINT `kirje\_klient\_ibfk\_2` FOREIGN KEY (`Toode Id`) REFERENCES `laorakendus`.`toode` (`Id`), CONSTRAINT `kirje\_klient\_ibfk\_3` FOREIGN KEY (`Ladu\_Id`) REFERENCES `laorakendus`.`ladu` (`Id`)) ENGINE = InnoDB DEFAULT CHARACTER SET = utf8;

CREATE TABLE IF NOT EXISTS `laorakendus`.`kirje\_ladu` ( `Id` INT(11) NOT NULL AUTO INCREMENT, `Ladu Id` INT(11) NULL DEFAULT NULL, `Toode Id` INT(11) NULL DEFAULT NULL, `Kogus` FLOAT NULL DEFAULT NULL, `Hind`

27

FLOAT NULL DEFAULT NULL, `Kuupaev` TIMESTAMP NOT NULL DEFAULT CURRENT TIMESTAMP, PRIMARY KEY (`Id`), INDEX `Toode\_Id` (`Toode\_Id` ASC), INDEX `Ladu\_Id` (`Ladu\_Id` ASC), CONSTRAINT `kirje\_ladu\_ibfk\_1` FOREIGN KEY (`Toode\_Id`) REFERENCES `laorakendus`.`toode` (`Id`), CONSTRAINT `kirje\_ladu\_ibfk\_2` FOREIGN\_KEY (`Ladu\_Id`) REFERENCES `laorakendus`.`ladu` (`Id`)) ENGINE = InnoDB DEFAULT CHARACTER SET = utf8;

CREATE OR REPLACE ALGORITHM=UNDEFINED DEFINER=`root`@`localhost` SQL SECURITY DEFINER VIEW `laorakendus`.`jaak\_ladu` AS select `kogus\_ladu`.`ladu\_id` AS `ladu\_id`,`kogus\_ladu`.`toode\_id` AS `toode\_id`,(`kogus\_ladu`.`kogus` - ifnull(`kogus\_klient`.`kogus`,0)) AS `kogus` from (`laorakendus`.`kogus\_ladu` left join `laorakendus`.`kogus\_klient` on( $((\c{c}kogus\_ladu)\cdot \d{ad}u_id) = \c{c}kogus\_klient)\cdot \d{ad}u_id)$  and  $(\c{c}kogus\_ladu)\cdot \d{cod}u_id =$ `kogus\_klient`.`toode\_id`))));

CREATE OR REPLACE ALGORITHM=UNDEFINED DEFINER=`root`@`localhost` SQL SECURITY DEFINER VIEW `laorakendus`.`kogus\_klient` AS select `laorakendus`.`kirje\_klient`.`Klient\_Id` AS `klient\_id`,`laorakendus`.`kirje\_klient`.`Ladu\_Id` AS `ladu\_id`,`laorakendus`.`kirje\_klient`.`Toode\_Id` AS `toode\_id`,sum(`laorakendus`.`kirje\_klient`.`Kogus` AS `kogus` from `laorakendus`.`kirje\_klient` group by `laorakendus`.`kirje\_klient`.`Klient\_Id`,`laorakendus`.`kirje\_klient`.`Ladu\_Id`,`laorakendu s`.`kirje\_klient`.`Toode\_Id`;

CREATE OR REPLACE ALGORITHM=UNDEFINED DEFINER=`root`@`localhost` SQL SECURITY DEFINER VIEW `laorakendus`.`kogus\_ladu` AS select `laorakendus`.`kirje\_ladu`.`Ladu\_Id` AS `ladu\_id`,`laorakendus`.`kirje\_ladu`.`Toode\_Id` AS `toode\_id`,sum(`laorakendus`.`kirje\_ladu`.`Kogus` AS `kogus` from `laorakendus`.`kirje\_ladu` group by

`laorakendus`.`kirje\_ladu`.`Ladu\_Id`,`laorakendus`.`kirje\_ladu`.`Toode\_Id`;

#### <span id="page-28-0"></span>**III. Litsents**

**Lihtlitsents lõputöö reprodutseerimiseks ja lõputöö üldsusele kättesaadavaks tegemiseks** 

Mina **Tair Vaher** (sünnikuupäev: 04.02.1991) (*autori nimi*)

1. annan Tartu Ülikoolile tasuta loa (lihtlitsentsi) enda loodud teose **Laomajanduse tarkvara hetkeseis ning disain ja arendus**, (*lõputöö pealkiri*)

mille juhendaja on Vambola Leping, (*juhendaja nimi*)

- 1.1.reprodutseerimiseks säilitamise ja üldsusele kättesaadavaks tegemise eesmärgil, sealhulgas digitaalarhiivi DSpace-is lisamise eesmärgil kuni autoriõiguse kehtivuse tähtaja lõppemiseni;
- 1.2.üldsusele kättesaadavaks tegemiseks Tartu Ülikooli veebikeskkonna kaudu, sealhulgas digitaalarhiivi DSpace´i kaudu kuni autoriõiguse kehtivuse tähtaja lõppemiseni.
- 2. olen teadlik, et punktis 1 nimetatud õigused jäävad alles ka autorile.
- 3. kinnitan, et lihtlitsentsi andmisega ei rikuta teiste isikute intellektuaalomandi ega isikuandmete kaitse seadusest tulenevaid õigusi.

Tartus, **14.05.2014**